## Browse to:

## https://getfedora.org/en/server/

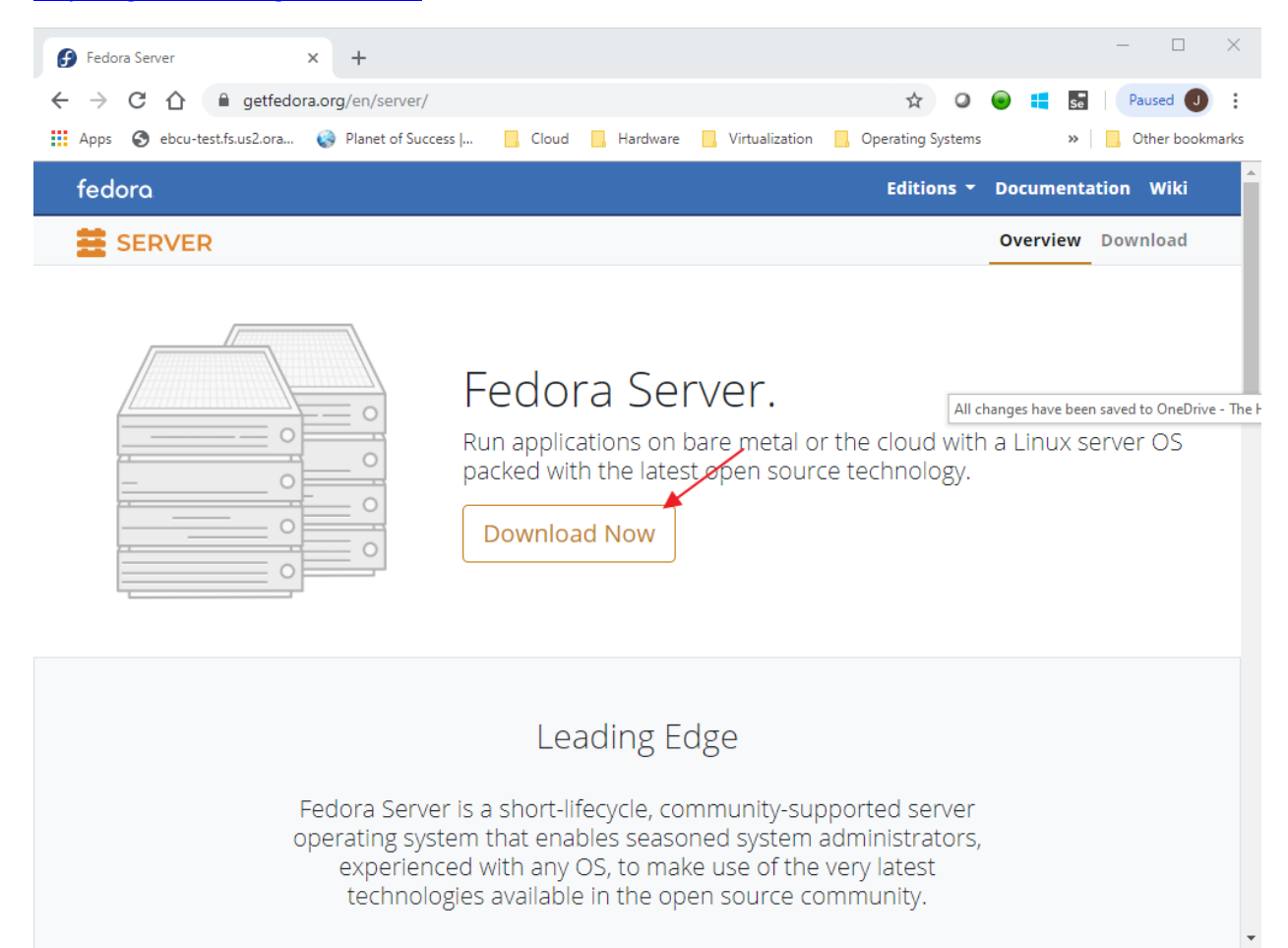

**Click: Download Now** 

## Browse to:

https://getfedora.org/en/workstation/download/

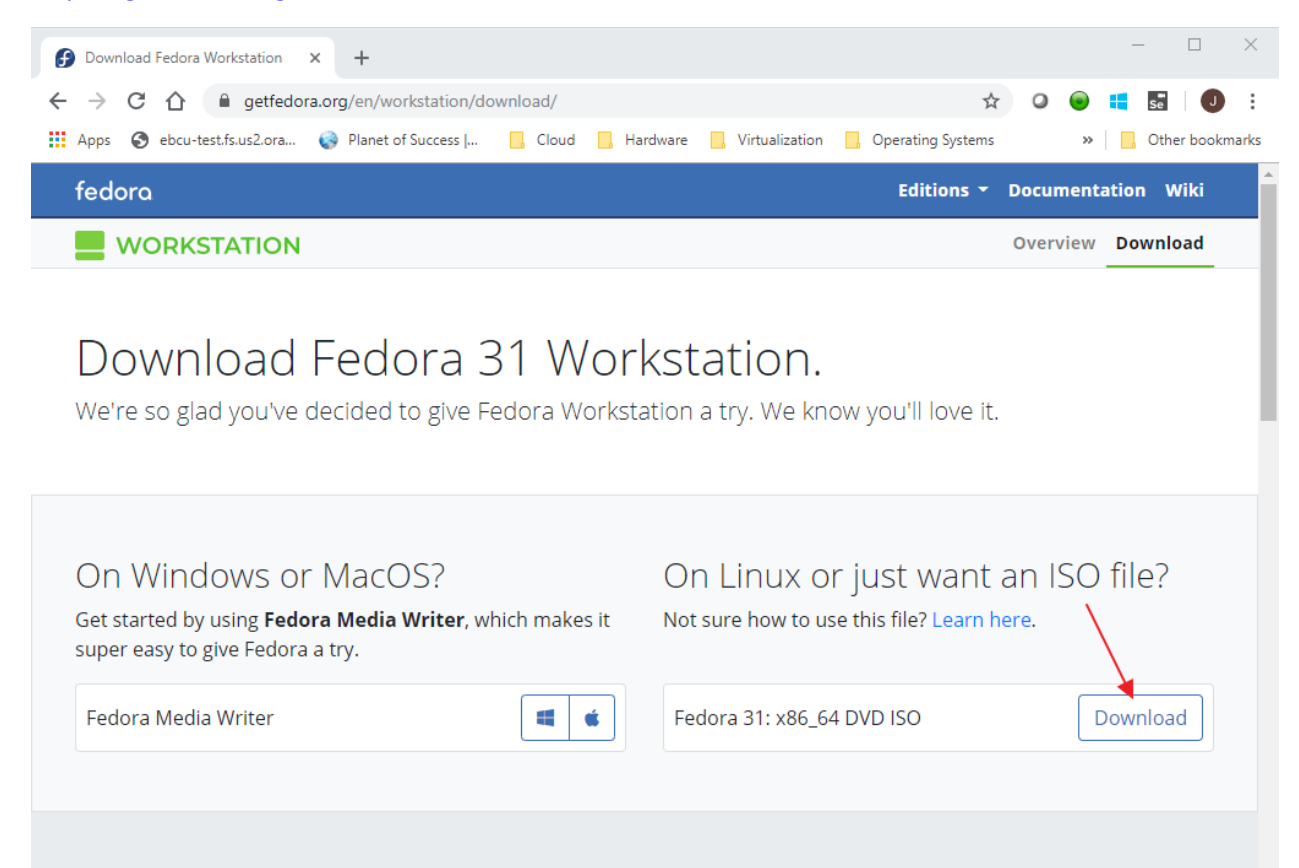

Learn more about Fedora Media Writer.

Click: Download